## 類別的多形性-程式範例:多功能加法器

(A) 程式範例:Ex9\_3.java

請製作一個加法器功能是,允許:整數 + 整數 = 整數;整數 + 浮點數 = 浮點數; 浮點數 + 整數 = 浮點數;浮點數 **+** 浮點數 **=** 浮點數;等 4 種運算處理。當呼叫該加 法器時,他會依照所欲處理資料的型態,決定處理方式。請製作完成之後,再編寫一主程 式呼叫該工具,觀察是否執行正常,如操作示範:

(B)製作技巧研討:Arith.java

吾人利用 Arith 類別製作了多功能加法器(靜態方法),程式範例如下:

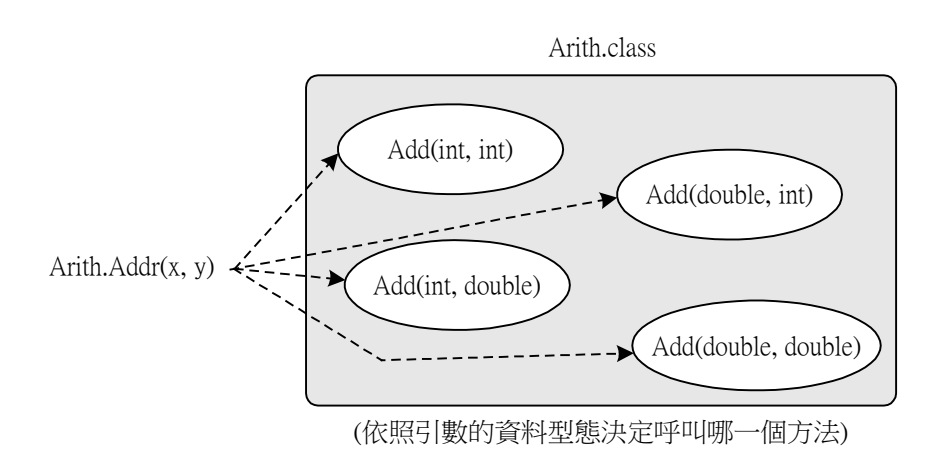

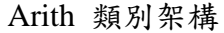

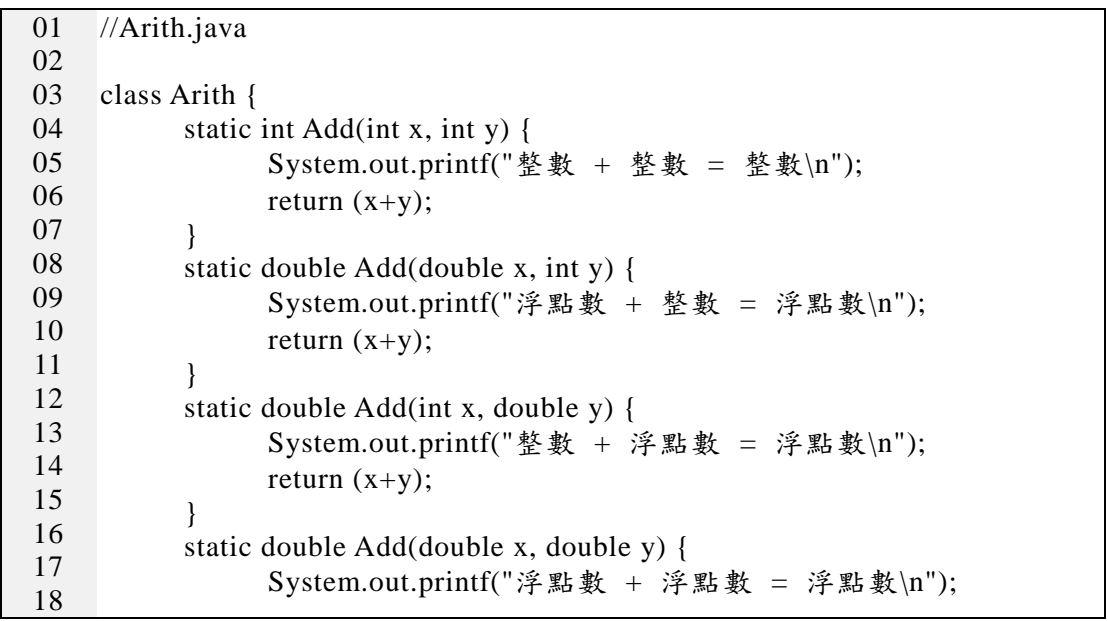

 $-1-1-$ 

翻轉教學系列:Java 程式設計(二) – 含物件導向 インチング インチング 継承性與多形性運用

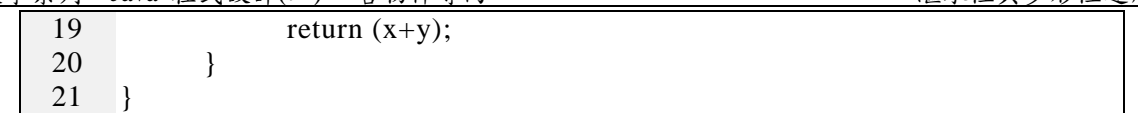

(B) 程式範例:Ex9\_3.java

Ex9\_3.java 程式裡引用 Arith.Add() 類別方法,它會依照不同的輸入資料型態,選 擇執行哪一個函數,程式範例如下:

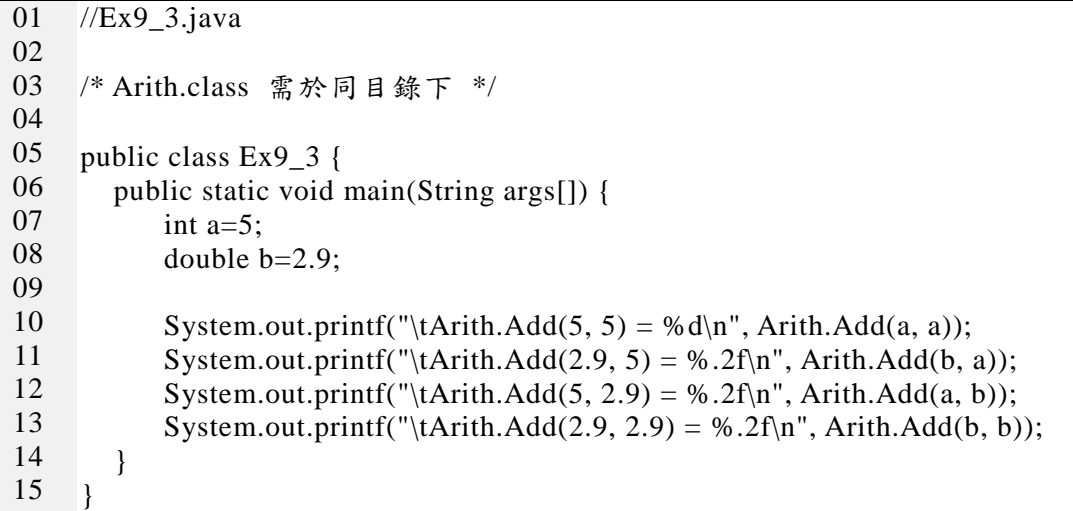